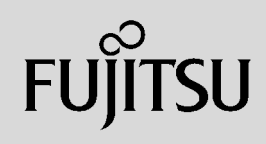

# **PRIMERGY**

 $\overline{a}$  (and  $\overline{a}$ )

# 〔Windows Server**™** 2003 R2/Windows Server**™** 2003/Windows® 2000〕 ServerView ServerView **ServerView** 主な機能 サーバ状態監視  $\lambda$ CPU PCI (2) (3) (3) (3) SNMP 16 32MB

 $S NMP$ 

### Red Hat Enterprise Linux

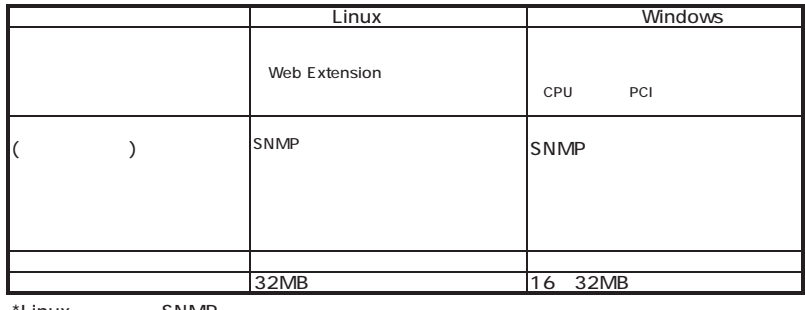

\*Linux SNMP

 $\mathcal{N}$ 

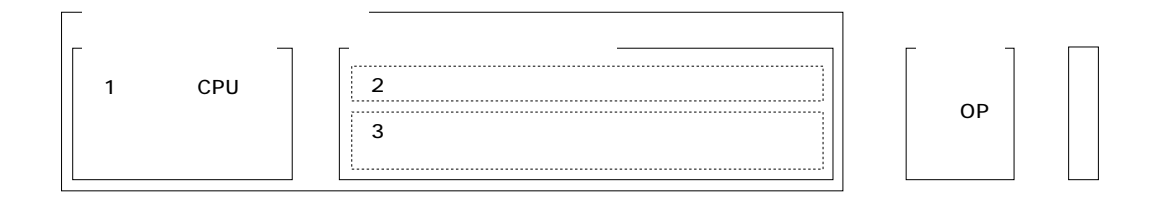

TX150 S4/TX200 S2/TX200 S3/RX100 S3/RX200 S2/RX200 S3/RX300 S3/RX400 S2/BX620 S2/BX620 S3 (TX150FT S4/TX200FT S2/

 $\overline{A}$ 

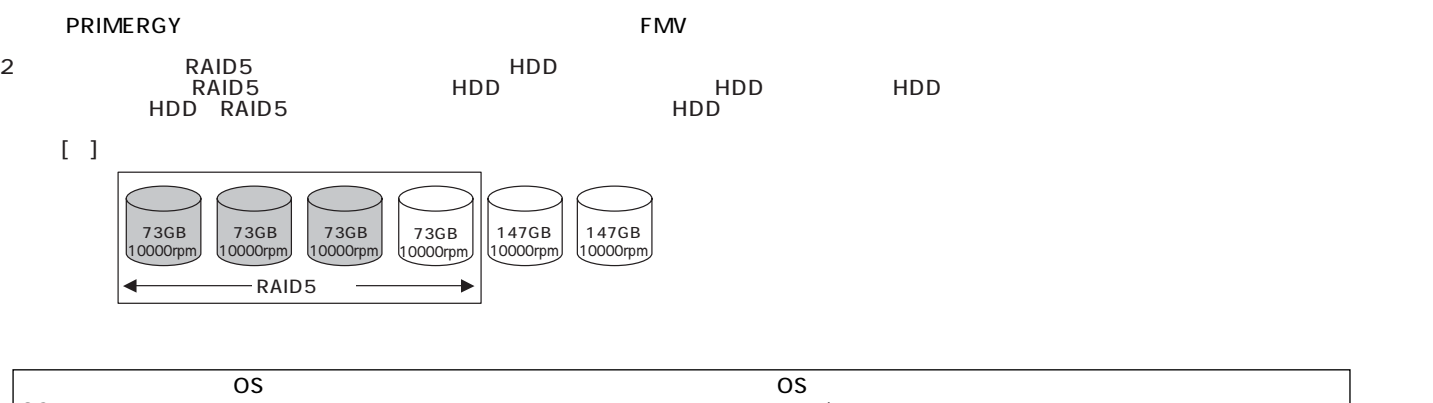

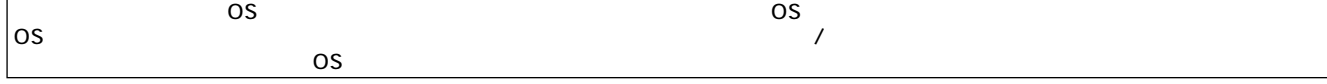

**PRIMERGY** 

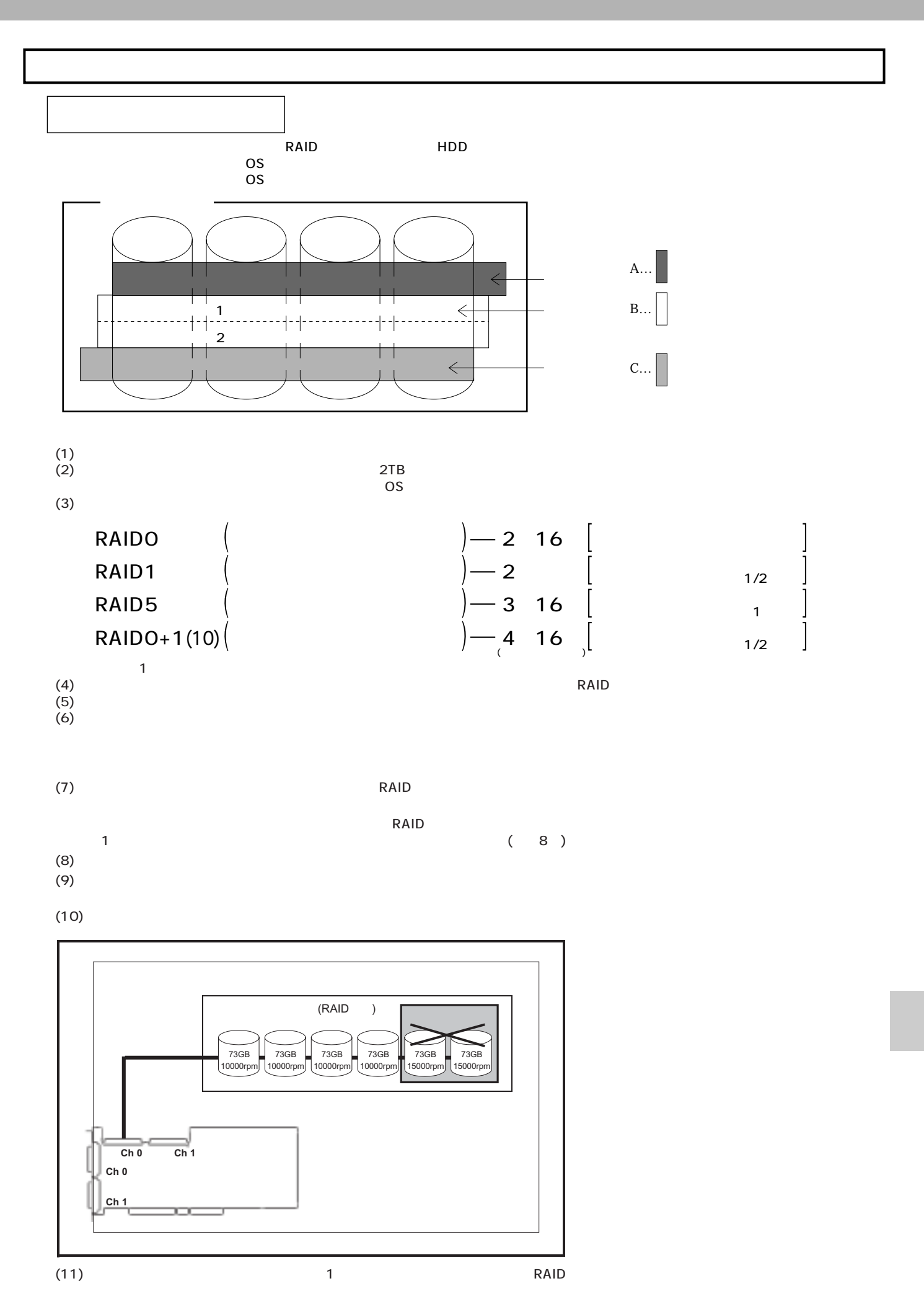

**185**

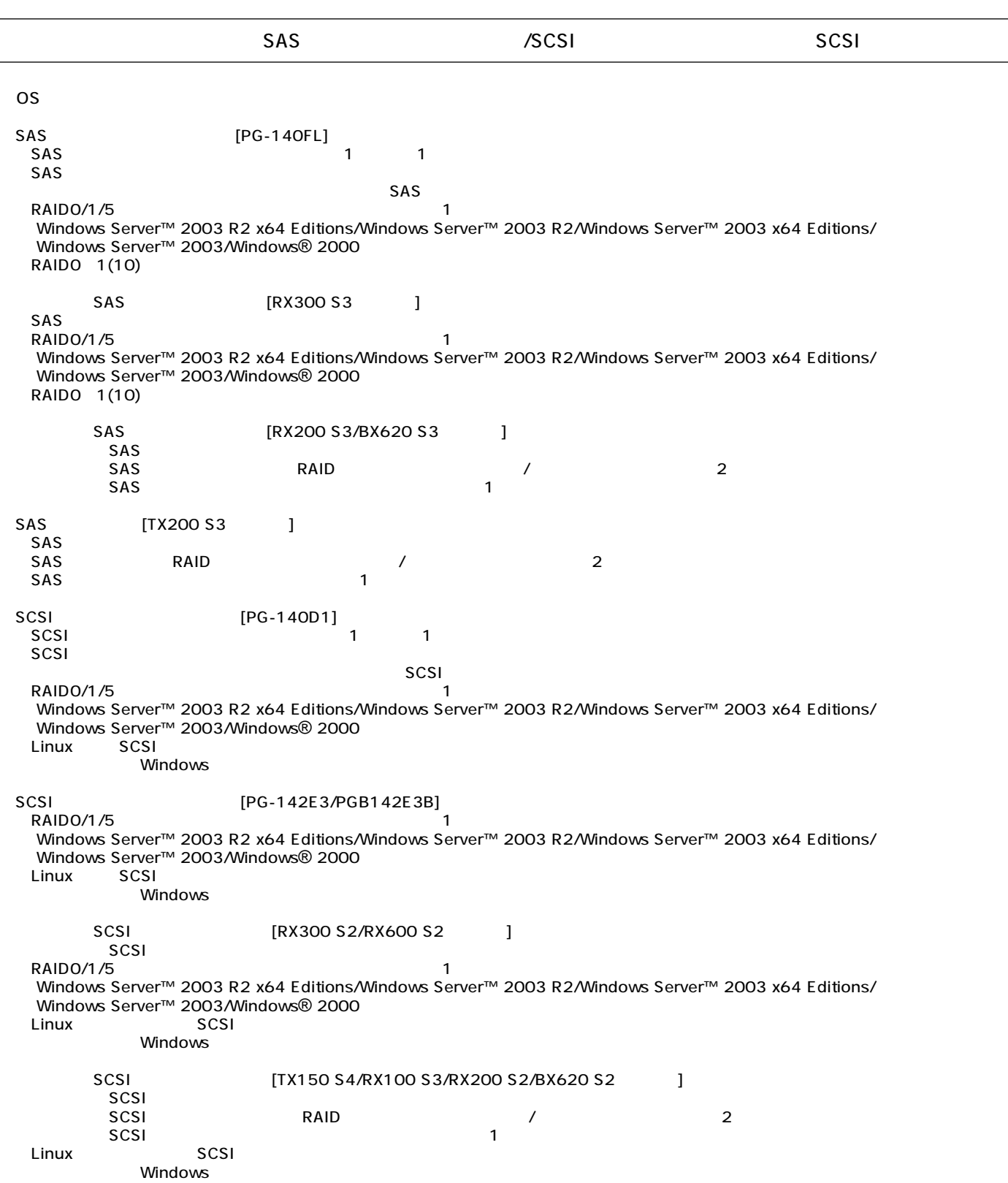

## SAS / SCSI

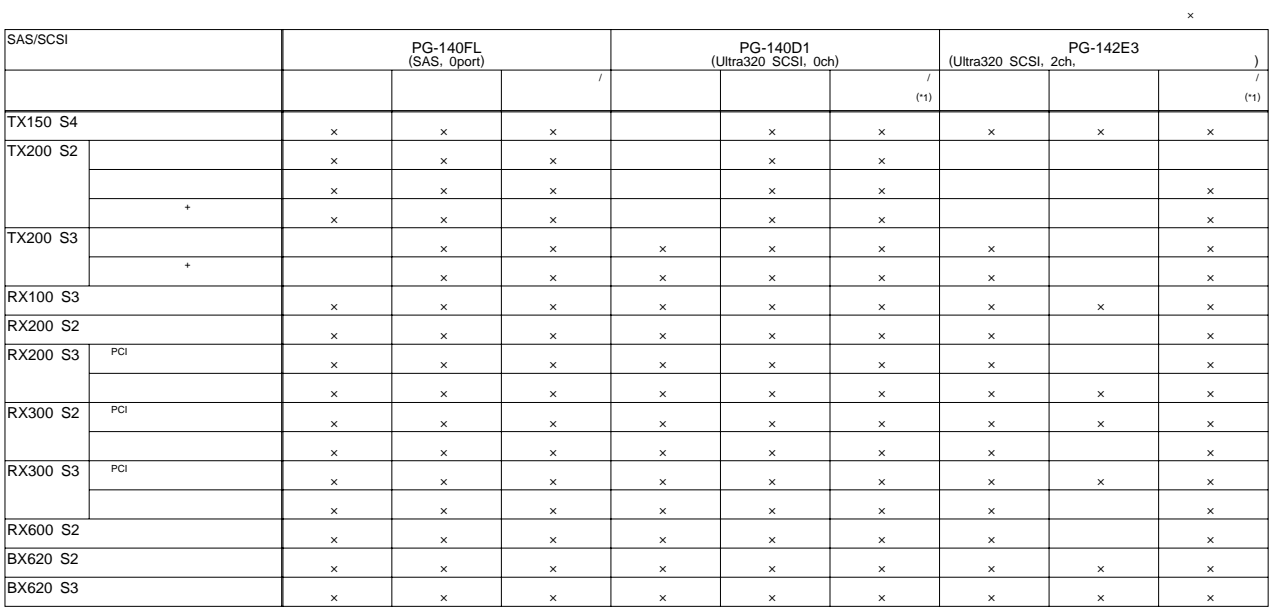

\*1 = 1 = SCSI<br>|-<br>| SCSI

SCSIPE ACCORDING NATIONAL CONTROL CONTROL CONTROL CONTROL CONTROL CONTROL CONTROL CONTROL CONTROL CONTROL CONTROL CONTROL CONTROL CONTROL CONTROL CONTROL CONTROL CONTROL CONTROL CONTROL CONTROL CONTROL CONTROL CONTROL CONT

1 SCSI

SCSI

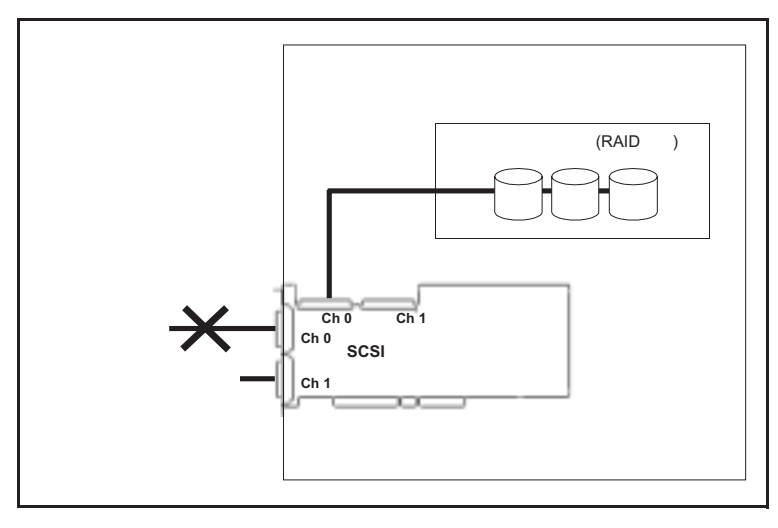

# **PRIMERGY**

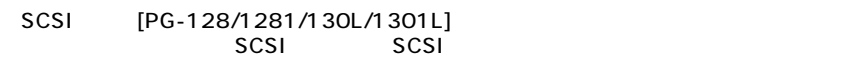

SCSI<br>SCSI  $(1)$   $(1)$   $(2)$   $(3)$   $(3)$   $(5)$   $(5)$   $(5)$   $(5)$   $(5)$   $(5)$   $(5)$   $(5)$   $(5)$   $(5)$   $(5)$   $(5)$   $(5)$   $(5)$   $(5)$   $(5)$   $(5)$   $(5)$   $(5)$   $(5)$   $(5)$   $(5)$   $(5)$   $(5)$   $(5)$   $(5)$   $(5)$   $(5)$   $(5)$   $(5)$   $(5)$   $(5)$  $\Box$ LTO2 $\Box$ SCSI [PG-129B]

SCSI

S4 TX150 S2 TX200 S3 TX200 S3 RX100 S2 RX200 S3 RX200 S2 RX300 S3 RX300 S2 RX600 BX620<br>S2 BX620<br>S3 型名 チャネル数 (ラックマウント ) PRIMERGY SX30 PG-R1DC7 2-22-11222- - (タワー) PRIMERGY SX30 PG-DC107 2 - 2 2 --------

OS

OS

 $\overline{\text{OS}}$ 

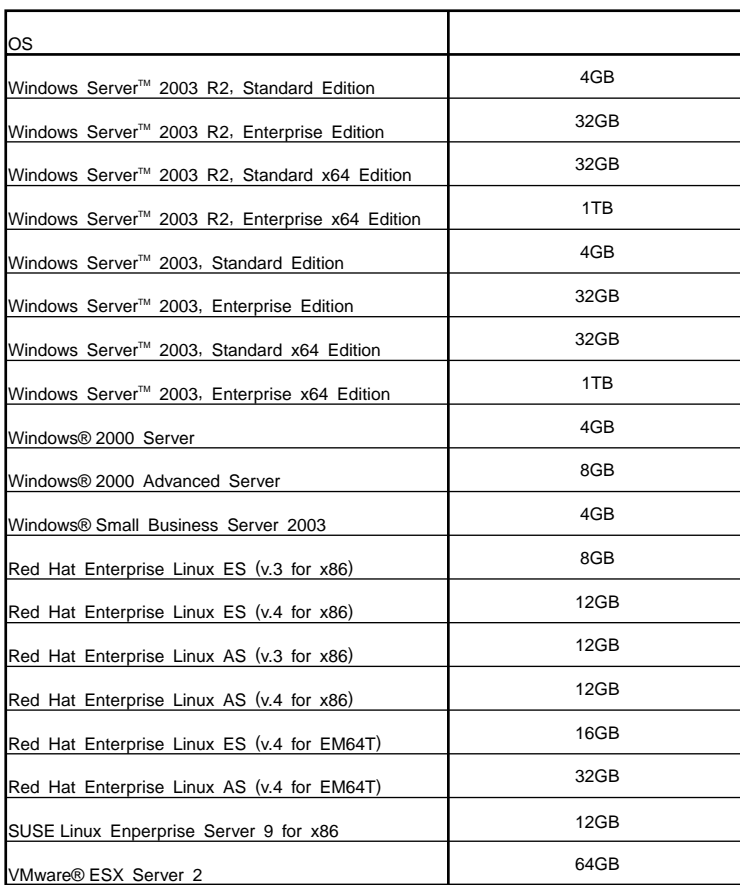

 $\overline{OS}$ 

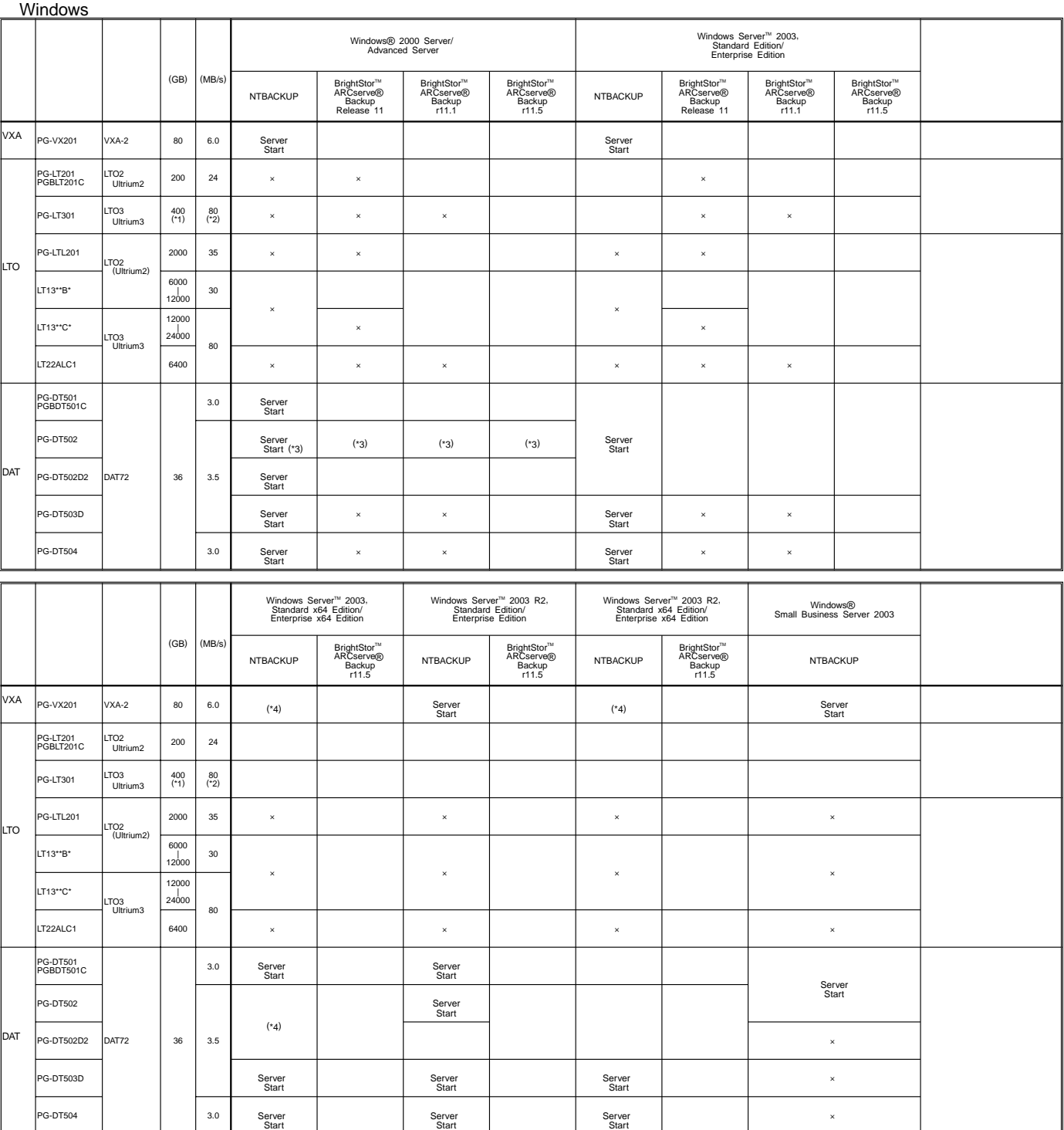

**189**

/<br>
NTBACKUP<br>
ETERNUS LT130(LT13"\*\*\*)(SCSI) BrightStor ARCserve<br>
ETERNUS LT130(LT13"\*\*\*)(FC ) BrightStor ARCserve<br>
LTO2 (PG-LT201/PGBLT201C) BrightStor ARCserve Backup r11.1<br>
DAT72 (PG-DT504) BrightStor ARCserve Backup r11.

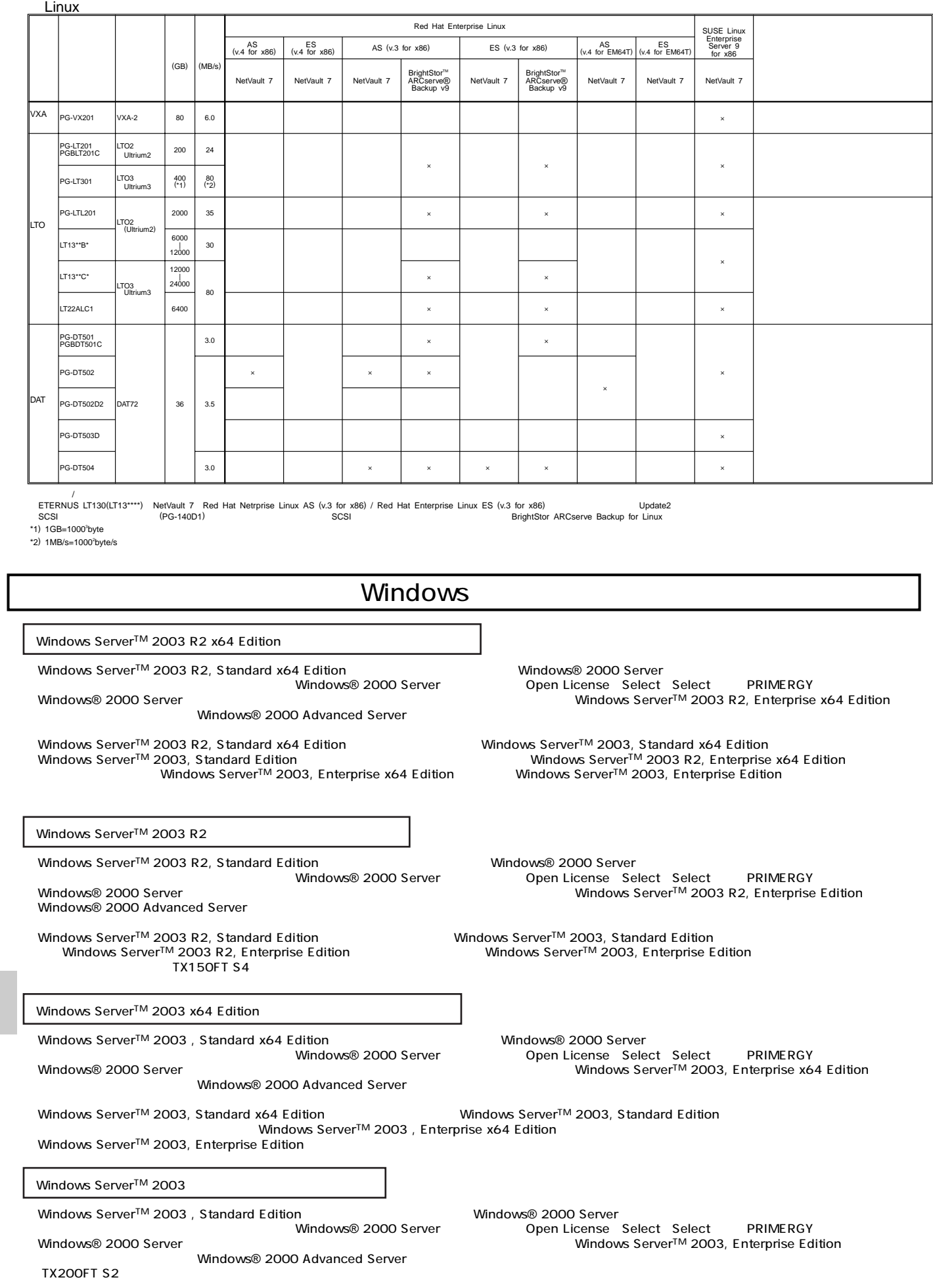

## Linux

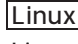

ールペンドルタイプでは、Alinuxインドルタイプでは、Linux OSとインストール代行サービスでは、Linux OSをお客様に代わってインストールペンドルタイプでは、それはインストール代行サービス。

PRIMERGY

Linux Linux においていないで、これは、以下のソフトウェアがご使用になる際には、以下のソフトウェアがご使用になる。

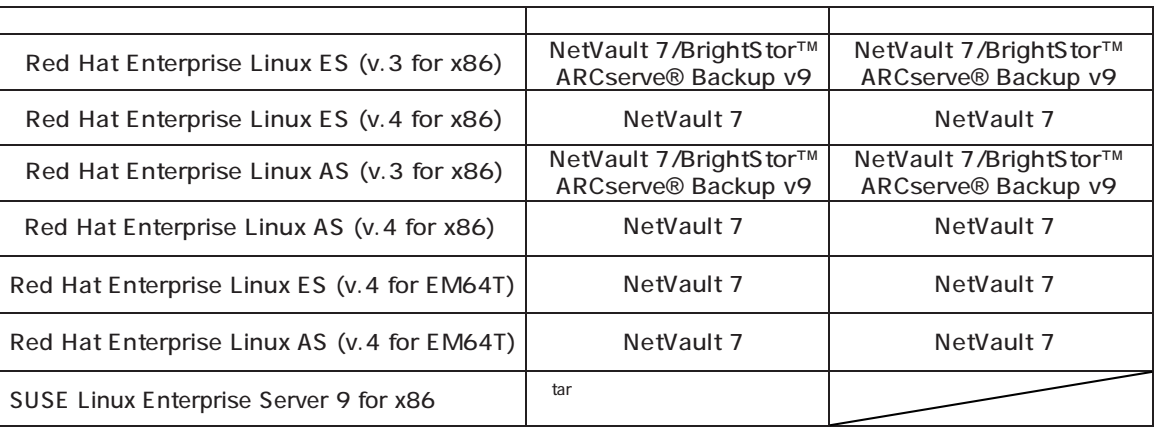

### Linuxシステムにおけるメモリ搭載、ブロックデバイスの使用可能サイズについて

Linuxシステムではディストリビューションにより最大搭載メモリ容量、ブロックデバイスの使用可能最大サイズが以下のようになります。

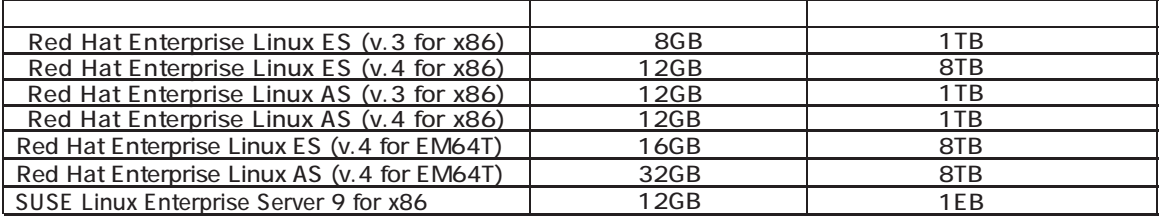

Linux hp(http://primeserver.fujitsu.com/primergy/linux/) SupportDesk

- Red Hat Enterprise Linux ES (v.3 for x86)

ディスクレスタイプのサポートについて

 $\left(\begin{array}{c}\right)$ 

- Red Hat Enterprise Linux ES (v.4 for x86)
- Red Hat Enterprise Linux AS (v.3 for x86)
- Red Hat Enterprise Linux AS (v.4 for x86)
- Red Hat Enterprise Linux ES (v.4 for EM64T)
- Red Hat Enterprise Linux AS (v.4 for EM64T)
- SUSE Linux Enterprise Server 9 for x86

Linux

Linux<br>۲.Linux PRIMERGY Linux Ferrant HP(http://primeserver.fujitsu.com/primergy/linux HP(http://primeserver.fujitsu.com/primergy/linux/support.html)